## **Hurtigstartguide DCP-193C DCP-195C DCP-197C**

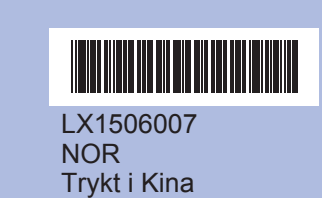

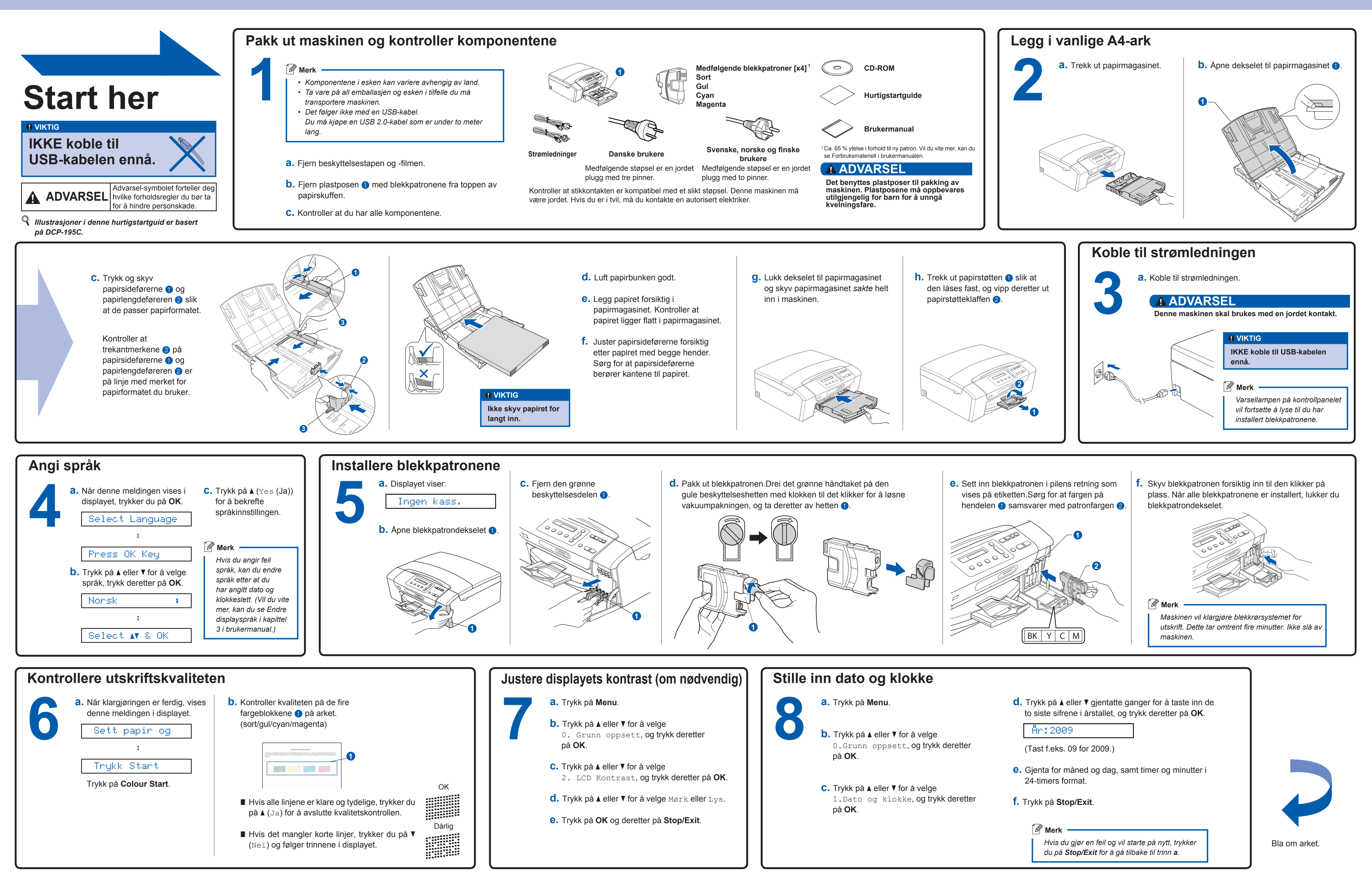

Innobella™ er en serie ekte forbruksartikler som leveres av Brother. Navnet "Innobella™" er sammensatt av ordene "innovasjon", som<br>betyr "nyskapende" og "bella", som betyr "vakker" på italiensk.<br>Navnet gjenspeiler den nyskapende teknologien som gir deg "vakre"<br>utskriftsresultater som holde

**Hva er Innobella™?**

## brother

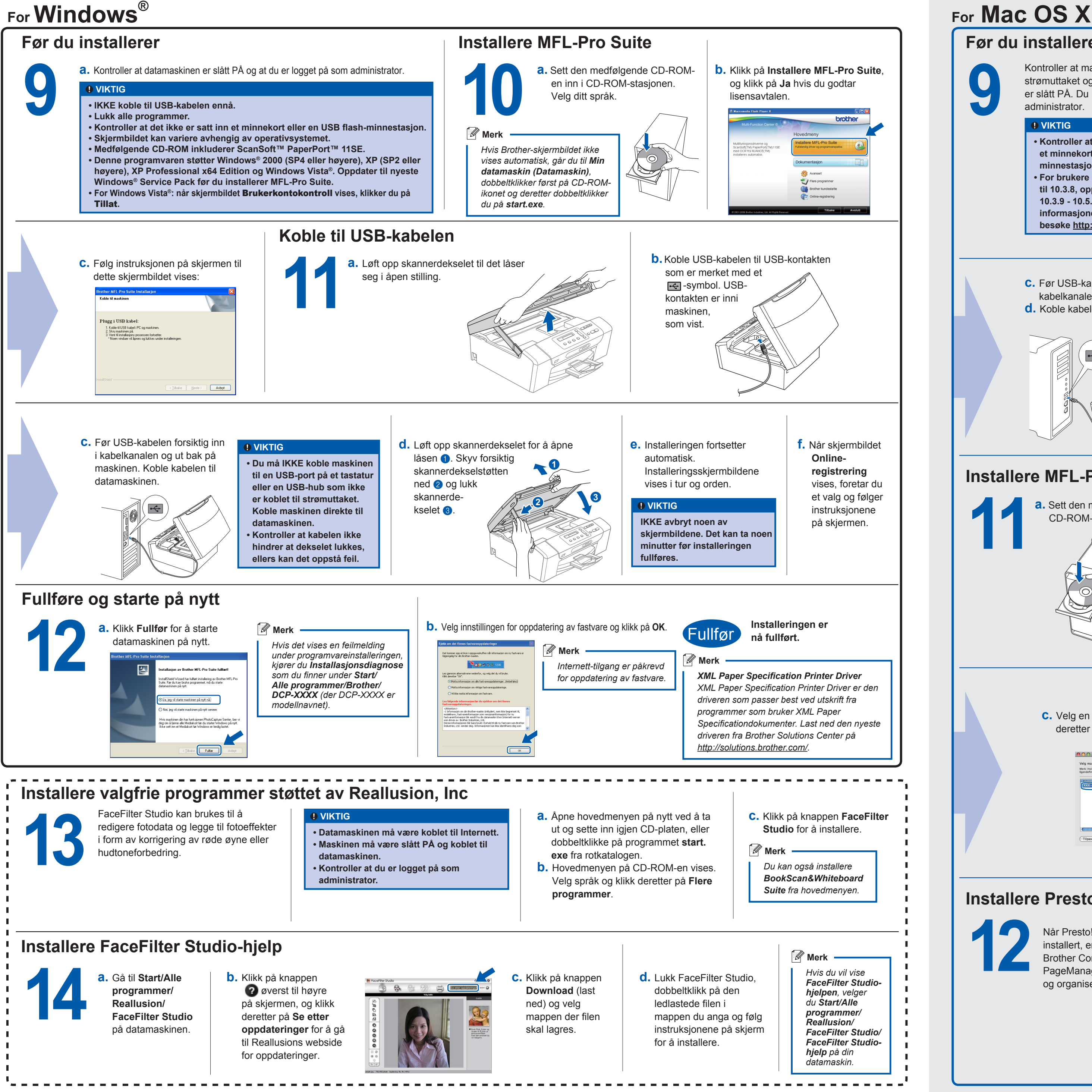

**Installeringen er nå fullført.**

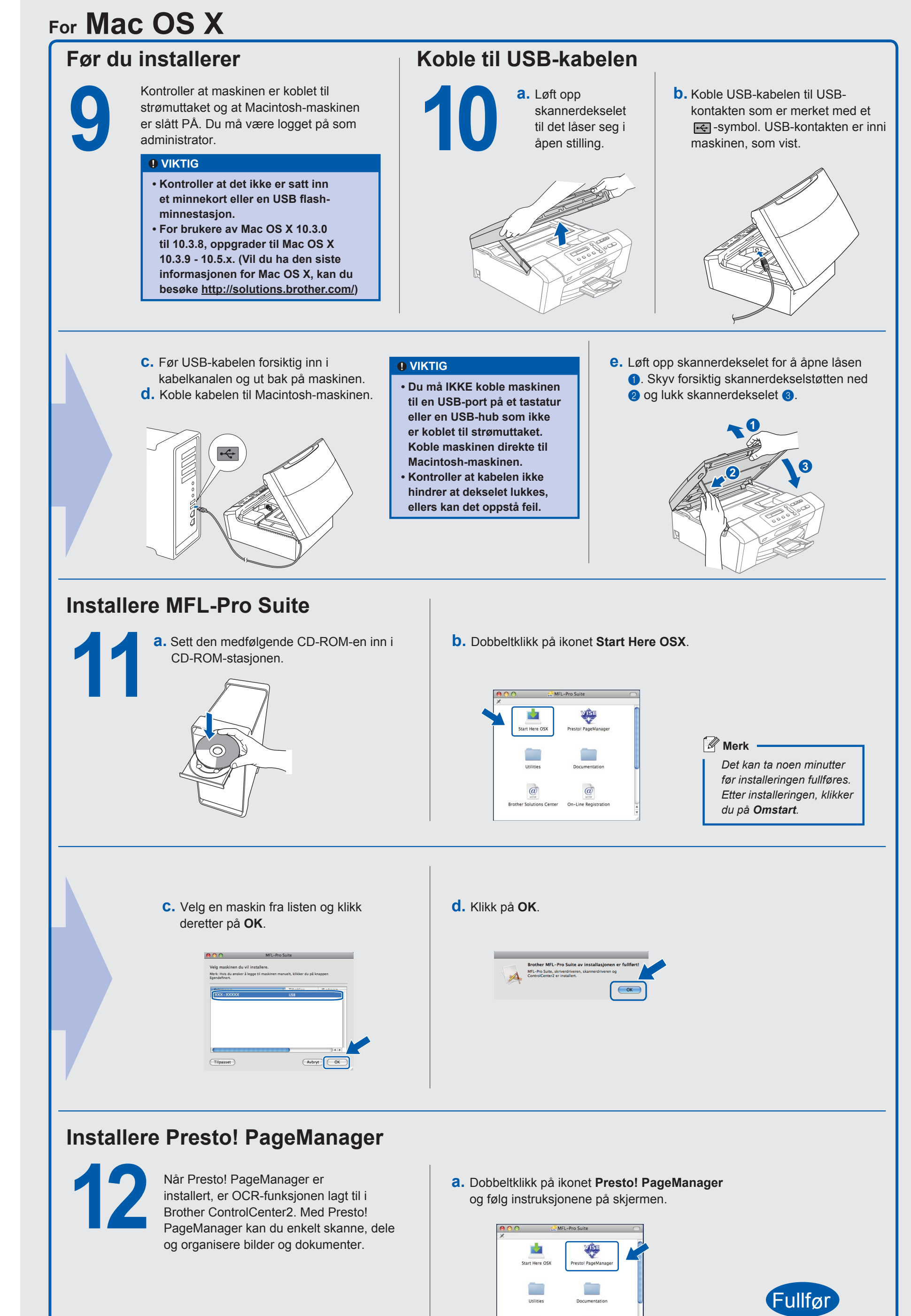